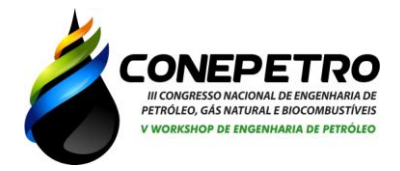

# **ESTUDO DA PERDA DE CARGA EM TUBULAÇÃO CURVA UTILIZANDO FLUIDODINAMICA COMPUTACIONAL.**

Marcos Joselem da Silva Barros (1); Alcides Gabriel Prudêncio Coutinho (2); Márcio Roberto de Andrade Araújo Filho (3); Marcos Antônio Costa Júnior (4)

*Centro Universitário Tiradentes – UNIT/AL, e-mail: [marcos.joselem@gmail.com](mailto:marcos.joselem@gmail.com) (1) Centro Universitário Tiradentes – UNIT/AL, e-mail: [alcidescoutinho95@gmail.com](mailto:alcidescoutinho95@gmail.com) (2) Centro Universitário Tiradentes – UNIT/AL, e-mail: [marcioraaf@hotmail.com](mailto:marcioraaf@hotmail.com) (3) Centro Universitário Tiradentes – UNIT/AL, [marcos.ajunior@souunit.com.br](mailto:marcos.ajunior@souunit.com.br) (4)*

**Resumo:** Na engenharia, a utilização de tubos é essencial para o transporte de fluidos, sendo esse transporte geralmente feito utilizando uma bomba que irá jogar o fluido de um ponto para outro, mas dessa energia total, uma parte é perdida devido à perda de carga, e essa perda não só se apresenta em tubos lineares, como também aparece em válvulas, curvas e aumento e diminuição de diâmetro, sendo assim, o entendimento de como essa perda de carga funciona é importante no processo de projetar uma tubulação. Esse trabalho visa estudar como a perda de carga se comporta em uma tubulação com uma inclinação de 90º, no qual foi feita a simulação no software *ansys cfx* com uma malha tetraédrica de 312120 elementos, dentro do critério de convergência adotado de 10<sup>-6</sup>, o modelo simulado obteve excelentes resultados onde foi possível localizar onde a perda de energia aparece com maior intensidade.

**Palavras-chave**: Perda de carga, tubulação, *ansys cfx*.

## **Introdução**

A presença de curvas em sistemas de oleodutos, gasodutos e tubulações é inevitável em projetos de engenharia. Acessórios instalados em tubulações resultam no fenômeno de perda de carga, também chamado de redução de energia ou de pressão, que ocorre em qualquer tipo de escoamento, independente das condições e características do mesmo.

O fluido ao escoar através de uma tubulação sofre certa resistência ao seu movimento, em razão do efeito combinado da viscosidade e inércia. Essa resistência é vencida pelo líquido em movimento, mediante uma dissipação de parte de sua energia disponível ao que, comumente, se chama de perda de energia, especialmente "Perda de Carga". Sempre que um líquido escoa no interior de um tubo de um ponto para outro, haverá uma certa perda de energia.

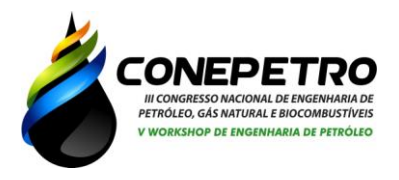

De acordo com Streeter e Wylie, citados por Caixeta (1991), o termo perda de carga é usado como sendo parte da energia potencial, de pressão e de velocidade que é transformada em outros tipos de energia, tal como o calor, durante o processo de condução de água.

As perdas por resistência ao longo dos condutos são ocasionadas pelo movimento da água na própria tubulação. Azevedo Netto (1998) admite que essa perda seja uniforme em qualquer trecho de uma canalização de dimensões constantes, independentemente da posição da canalização, por isso são chamadas de perdas contínuas. Ainda Segundo Azevedo Netto (1998), qualquer causa perturbadora que venha estabelecer ou elevar a turbulência é responsável por uma perda de carga, decorrente da conversão e dissipação de parte da energia mecânica em calor provocada pela inércia e turbilhonamentos, sendo denominadas de perdas localizadas.

De acordo com Carvalho (2003), existem inúmeras fórmulas para o cálculo da perda de carga em tubulações, dentre elas destaca-se a equação de Darcy-Weisbach, denominada de Equação Universal para o cálculo de perda de carga, já que envolve todas as variáveis responsáveis pelo fenômeno a qual pode ser expressa pela Eq. (1), em que o fator de atrito f varia de acordo com a condição de escoamento e deve ser determinado por meio de equações matemáticas para cada regime.

$$
hf = f \cdot \frac{L}{D} \cdot \frac{V^2}{2g} \tag{1}
$$

Onde,  $hf$  é a perda de carga (m),  $f$  é o fator de atrito, adimensional;  $g$  é a aceleração da gravidade  $\left(\frac{m^2}{2}\right)$  $\left(\frac{n}{s}\right)$ ,  $L$  é o comprimento do tubo (m),  $D$  é o diâmetro interno do tubo (m),  $V$  é a velocidade de escoamento do fluido,  $\left(\frac{m}{s}\right)$  $\frac{n}{s}$ ).

No regime laminar, o fator de atrito pode ser determinado pela equação de Hagen-Poiseuille.

$$
f = \frac{64}{Re}
$$
 (2)

Dependente apenas do número de Reynolds (Re).

$$
Re = \frac{v \cdot D}{\gamma}
$$

(83) 3322.3222 contato@conepetro.com.br **www.conepetro.com.br**

 $(3)$ 

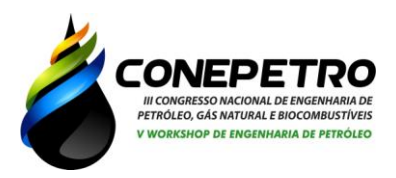

Onde,  $v \notin$  a velocidade do fluido  $\left(\frac{m}{s}\right)$  $\frac{m}{s}$ ),  $D$  é o diâmetro Interno (m),  $\gamma$  é a viscosidade cinemática (  $m<sup>2</sup>$  $\frac{n}{s}$ ).

Para o regime turbulento, além do número de Reynolds, a estimativa do valor f depende da rugosidade relativa das paredes do tubo  $\frac{8}{3}$  $\frac{c}{D}$ , em que  $\varepsilon$  é a rugosidade absoluta do tubo. Na prática recorre-se quase sempre a fórmulas empíricas aplicáveis cada qual a um determinado tipo de material de tubulação. Podemos nesse caso dividir o cálculo da perda de carga em duas partes:

- a) Perda de carga normal ou distribuída, ou seja, ao longo de uma tubulação retilínea com diâmetro constante.
- b) Perda de carga devida às conexões, peças especiais, válvulas, entrada e saída de reservatórios. São as perdas de cargas acidentais ou localizadas.

Segundo Fialho (2011), no regime laminar o fluxo do fluido pode ser representado em camadas, no qual essas camadas se deslocam uma sobre as outras em um formato cilindro concêntricos, no qual a camada que tem o contato com a parede da tubulação acaba tendo uma aderência com o tubo, resultando na velocidade nula.

A perda de carga não se apresenta somente ao longo da tubulação, outros componentes que se fazem necessários na tubulação também ocasionam uma grande perda de carga, segundo Macintyre (2010) esses trechos são as peças especiais de uma tubulação, como por exemplo conexões, válvulas, aumento ou diminuição do diâmetro do tubo, entre outros. Essa perda de carga, ou de energia, vem oriunda dessas peças causarem turbulências, alterarem velocidade, mudarem direção e além de aumentar o atrito.

Essas perdas nesses trechos são chamadas de perdas de carga localizadas, locais ou acidentais. Então para calcular a perda de carga de uma tubulação, é necessário fazer todo o calculo da perda de carga da tubulação assim como a perda de carga em cada trecho especial.

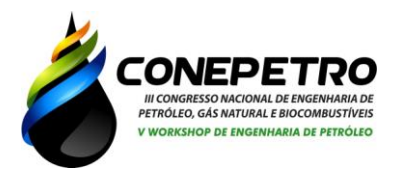

Há vários métodos para se calcular essas perdas. O presente trabalho tem como objetivo a utilização da fórmula geral das perdas localizadas e de tabelas onde se encontram valores do coeficiente K de perdas localizadas, para várias peças e conexões. A perda de carga localizada correspondente a uma peça, cujo coeficiente de perda de carga tem o valor K, é calculada por:

$$
hf = k \cdot \frac{V^2}{2g} \tag{4}
$$

O coeficiente K depende das características geométricas da peça e do número de Reynolds, reduzindo com o aumento de Re até certo limite a partir do qual se mantém constante (BAGARELLO et al., 1997; PROVENZANO & PUMO, 2004; JUANA et al., 2002 e CARDOSO & FRIZZONE, 2007).

Segundo Lachtermacher (2007, apud, Pergher I, Vaccaro G L, Pradella M, 2013) a simulação computacional força o reconhecimento e a limitação, assim como a analise antecipada de um determinado projeto, sendo assim, esse trabalho tem como objetivo analisar a perda de carga em uma tubulação criada no software CFX, no qual o intuito é observar como o a perda de carga nessa tubulação vai se comportar, o quanto de pressão será perdida e como o fluxo flui nessa curva de 90º.

### **Metodologia**

O pacote computacional comercial ANSYS CFX, versão 17.0, foi utilizado para a realização das simulações em um computador com configuração básica de processador de 2 núcleos de 2,20 GHz da Intel (i3) e memória RAM de 6 Gb.

O estudo foi realizado no regime laminar. O modelo utilizado para simulação foi a equação de Darcy-Weisbach em uma curva com ângulo de 90º, representado na Figura 01.

Foi utilizada uma malha não-estruturada tetraédrica, gerando um total de 312120 elementos. A figura 02 mostra a estrutura da malha.

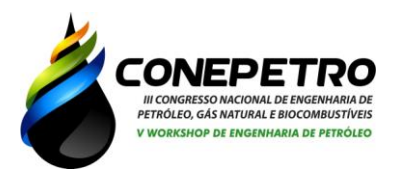

**FIGURA 01**: Representação de uma curva com ângulo **FIGURA 02**: Estrutura da malha gerada na tubulação de 90º no software ANSYS. curva.

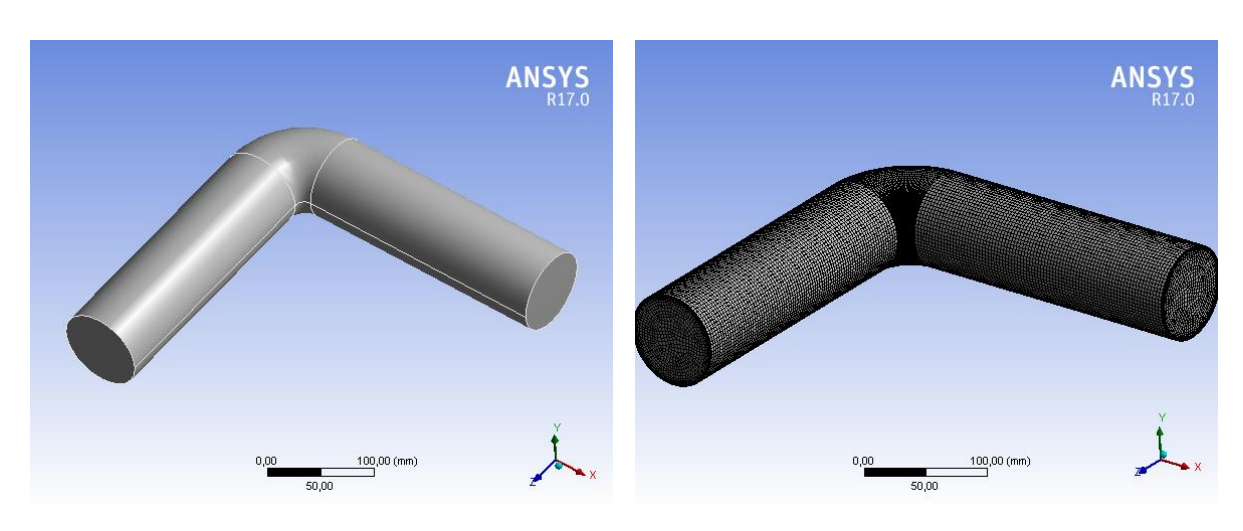

**Fonte**: Autor, 2018.

**Fonte**: Autor, 2018.

O fluido utilizado na simulação foi a água. Os dados da água já estão disponíveis pelo banco de dados do ANSYS. A tabela 01 mostra as informações da água.

**Tabela 01**: Propriedades do fluido.

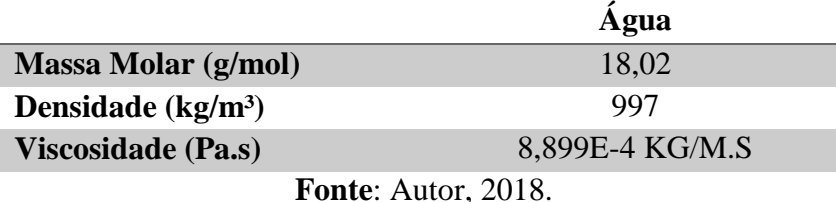

A simulação foi realizada em regime laminar com velocidade de 1 m/s. Assim, a tabela 02 mostra o critério de convergência e o regime adotado no estudo.

**Tabela 02**: Condições de contorno da simulação.

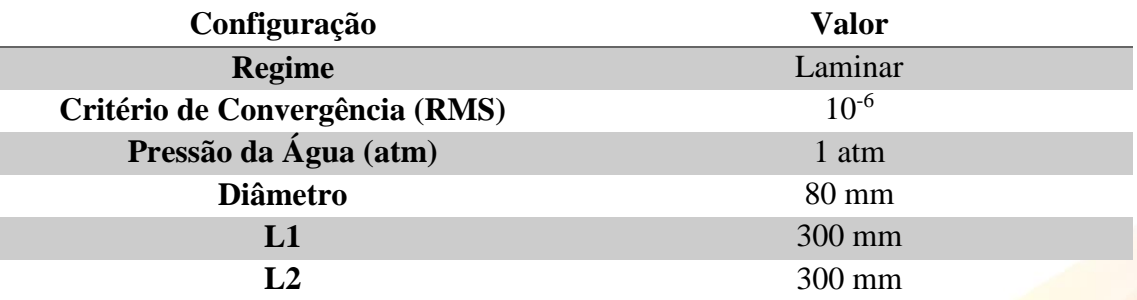

**Fonte**: Autor, 2018.

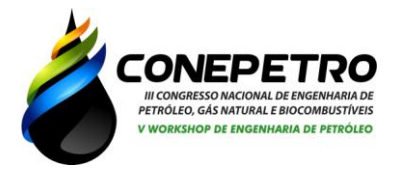

### **Resultados e Discussão**

Com a convergência alcançada, os resultados da simulação são apresentados sob a forma de planos de corte que demonstram diagrama de velocidades e pressões em todo o modelo, os resultados foram obtidos pelo software CFX. A velocidade de entrada  $V = 1$  m/s e pressão manométrica nula na saída foram as condições de contorno utilizadas. O fluido utilizado foi água e o número de Reynolds baseado no comprimento L do modelo é Re = 597,01 (regime laminar). Através da Figura 03 pode-se observar a existência de regiões de maior e menor velocidade do fluido, comprova-se que ao passar pela curva o fluido tem uma perda de energia considerável. Através da análise dos vetores velocidade pode-se verificar onde a perda de carga ocorre com maior intensidade. A Figura 04 mostra os vetores velocidade ao longo do plano longitudinal.

**Figura 03**: Plano do Diagrama de velocidade.

**Figura 04**: Diagrama de velocidade em vetor.

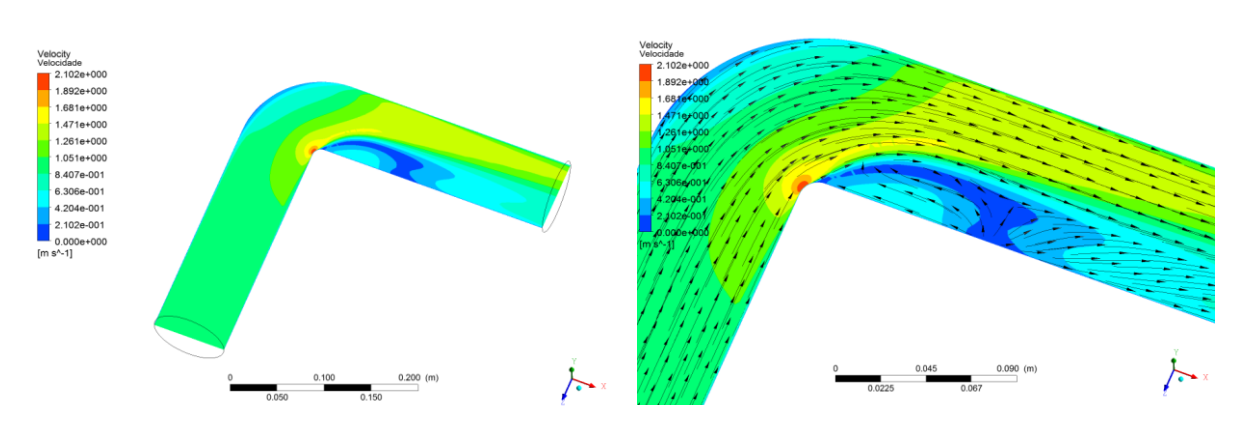

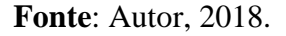

**Fonte**: Autor, 2018

As Figuras 05 e 06 mostram as regiões de pressão, basicamente focos de alta e baixa pressão, nota-se que onde o fluido apresentou maior velocidade temos menor pressão, e onde a velocidade é menor a pressão é maior, ou seja, um comportamento inversamente proporcional.

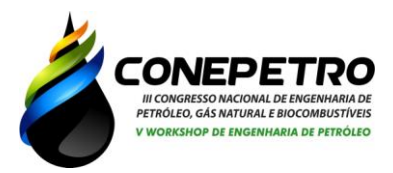

#### **Figura 05**: Perfil do Diagrama de pressão.

**Figura 06**: Plano do Diagrama de pressão em vetor.

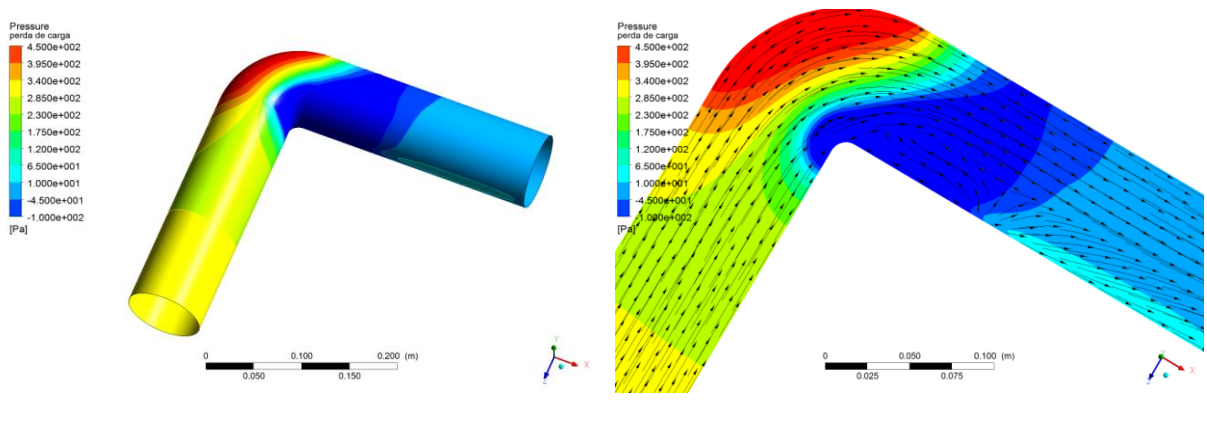

**Fonte**: Autor, 2018.

**Fonte**: Autor, 2018.

#### **Conclusões**

Assim foi possível estudar o comportamento do escoamento dentro de uma tubulação curva utilizando as técnicas de dinâmica de fluidos computacional (CFD), para um regime laminar, mediante o uso do software comercial CFX da dinâmica de fluidos computacional através de análises de velocidade e pressão ao longo da tubulação com curva de 90º. É possível, por exemplo, prever-se um melhor perfil de velocidade do escoamento para os sistemas já em funcionamento, mostrando regiões onde possa estar ocorrendo problemas de escoamento, como perdas de carga, pontos de redução da pressão em sistemas hidráulicos. A utilização da Dinâmica de Fluidos Computacional vem se tornando uma realidade cada vez mais presente nas empresas do setor buscando encontrar uma solução para o projeto de escoamento em tubulações, controle de velocidade, pressão e do fluxo mássico, como a proposta nesse trabalho, é bem importante para esses projetos, onde o emprego de CFD para esta aplicação, em substituição às formas empíricas de cálculo pode melhorar consideravelmente a confiança na implementação de projetos. Os resultados apresentados se basearam em algumas simplificações como o de considerar o escoamento como laminar. Fazer uma análise numérica e considerar o escoamento como turbulento pode melhorar a precisão dos resultados e são informações a serem buscadas em trabalhos futuros.

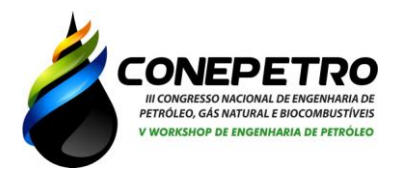

**Referências**

AZEVEDO NETTO, J. M. de. Manual de Hidráulico. 8ºedição. Ed. Edgard Blücher Ltda, São Paulo-SP, 1998. 669p.

BAGARELLO, V.; FERRO, V.; PROVENZANO, G.; PUMO, D. Evaluating pressure losses in drip-irrigation lines. Journal of Irrigation and Drainage Engineering, New York, v.123, n.1, p.1-7, 1997.

CAIXETA, A.V. Perda de carga em tubos e conexões de PVC utilizados em sistemas portáteis de irrigação por aspersão. 1991. 127 f. Dissertação (Mestrado em Irrigação e Drenagem) - Escola Superior de Agricultura "Luiz de Queiroz", Universidade de São Paulo, Piracicaba, 1991.

CARDOSO, G.G.G.; FRIZZONE, J.A. Perda de carga em linhas laterais de microirrigação. Revista Brasileira de Engenharia de Biossistemas, Campinas, v.1, n.2, p.147-162, 2007. CARVALHO, J. de A. Instalação de Bombeamento para Irrigação. Ed. - UFLA/FAEPE. 2003. 230p.

FIALHO, A. B. *Automação Hidráulica - Projetos, Dimensionamento e Análise de Circuitos, 6th edição*. Érica, 06/2011. [Minha Biblioteca].

JUANA, L.; RODRIGUES-SINOBAS, L.; LOSADA, A. Determining minor head losses in drip irrigation laterals. I: Methodology. Journal of Irrigation and Drainage Engineering, New York, v.128, n.6, p.376-384, 2002.

MACINTYRE, A. J. *Instalações Hidráulicas Prediais e Industriais, 4ª edição*. LTC, 01/2010. [Minha Biblioteca].

PROVENZANO, G.; PUMO, D. Experimental analysis of local pressure losses for microirrigation laterals. Journal of Irrigation and Drainage Engineering, New York, v.130, n.4, p.318-324, 2004.